# **Passerelle - Bug #74858**

# **toulouse-maelis: rendre la semaine type facultative à l'inscription**

24 février 2023 17:52 - Nicolas Roche

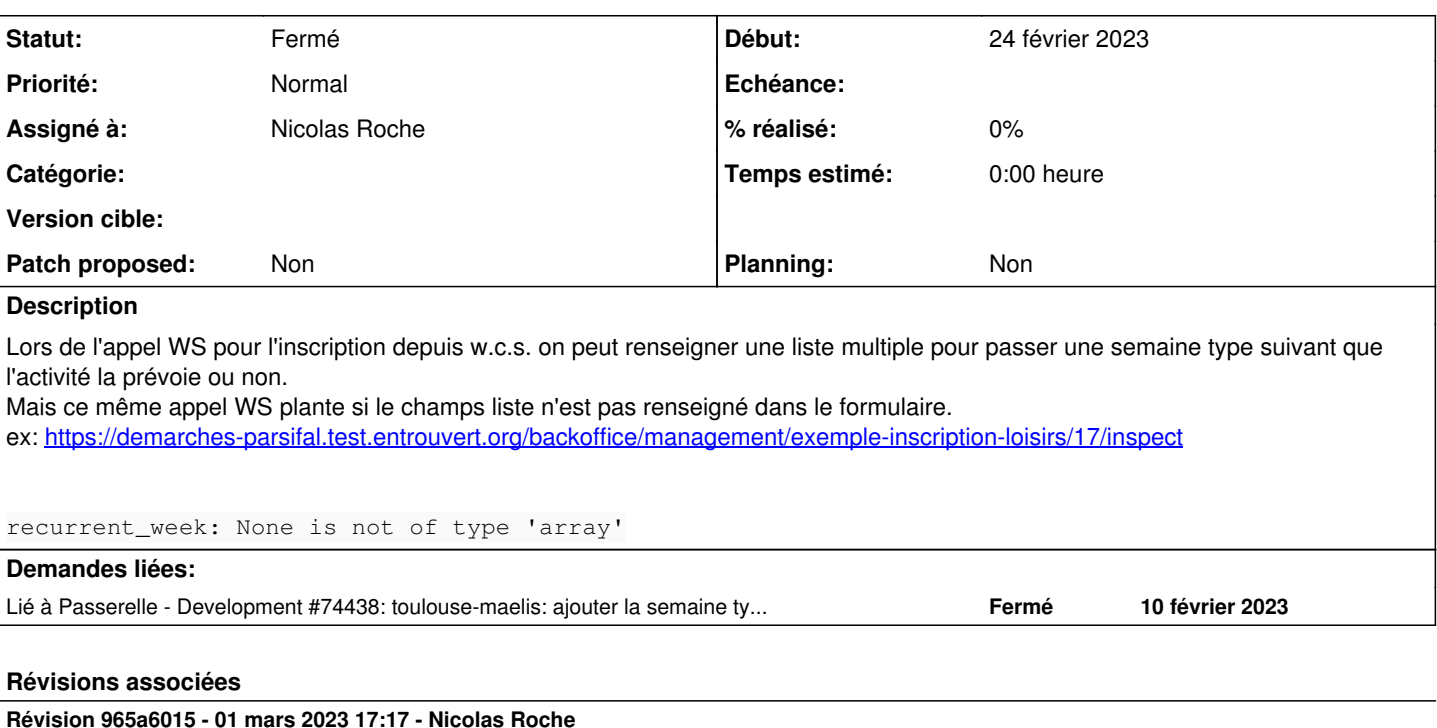

toulouse-maelis: allow to pass empty recurrent week list (#74858)

### **Historique**

### **#1 - 24 février 2023 17:52 - Nicolas Roche**

*- Lié à Development #74438: toulouse-maelis: ajouter la semaine type à la réservation ajouté*

#### **#2 - 24 février 2023 17:58 - Robot Gitea**

*- Statut changé de Nouveau à Solution proposée*

Nicolas Roche (nroche) a ouvert une pull request sur Gitea concernant cette demande :

- URL : <https://git.entrouvert.org/entrouvert/passerelle/pulls/118>
- Titre : toulouse-maelis: allow to pass empty recurrent week list [\(#74858](https://dev.entrouvert.org/issues/74858))
- Modifications :<https://git.entrouvert.org/entrouvert/passerelle/pulls/118/files>

### **#3 - 01 mars 2023 15:51 - Robot Gitea**

*- Statut changé de Solution proposée à Solution validée*

Corentin Sechet (csechet) a approuvé une pull request sur Gitea concernant cette demande :

URL : <https://git.entrouvert.org/entrouvert/passerelle/pulls/118>

## **#4 - 01 mars 2023 17:31 - Robot Gitea**

*- Statut changé de Solution validée à Résolu (à déployer)*

Nicolas Roche (nroche) a mergé une pull request sur Gitea concernant cette demande :

- URL : <https://git.entrouvert.org/entrouvert/passerelle/pulls/118>
- Titre : toulouse-maelis: allow to pass empty recurrent week list [\(#74858](https://dev.entrouvert.org/issues/74858))
- Modifications :<https://git.entrouvert.org/entrouvert/passerelle/pulls/118/files>

## **#5 - 03 mars 2023 00:14 - Transition automatique**

*- Statut changé de Résolu (à déployer) à Solution déployée*

# **#6 - 07 mai 2023 04:42 - Transition automatique**

Automatic expiration